**Download Nik Collection 5.0.0.0 For Mac Maca**

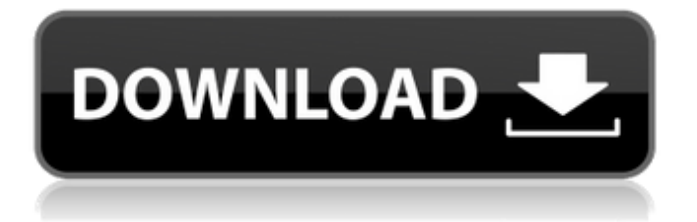

# **Plugin Photoshop Nik Software Free Download License Code & Keygen [32|64bit]**

Whichever version you use, finding good tutorials is the key to a successful career as a Photoshop pro. Here are the best Photoshop tutorials to help boost your skill level and help you become the Photoshop expert you want to be. Find More Tutorials These tutorials have been described as the most popular tutorials for Photoshoppers. This is a combination of the most popular Photoshop tutorials found on the web. Photoshop Elements: Simple and Easy to Use Tutorial Learn how to use Photoshop Elements (version 8) in this beginners tutorial and discover how simple it is to manipulate images using the many features that Photoshop Elements has to offer. The student can create several simple effects using basic tools. Learn all the basics of using Photoshop Elements in this introductory tutorial. From organizing your photos to using the Quick Selection tool to adding effects, this tutorial covers it all. Photoshop: The Beginners' Guide This tutorial makes it clear that Photoshop is an image-editing program that helps creative pros and beginners alike make changes to photos. The tutorial is broken down into seven sections, which include such topics as understanding layers and settings, using the basic tools, selecting and applying effects, and using the Photoshop tools. This is a great resource for beginners who want to learn to use Photoshop as they begin editing photos and creating creative projects. Photoshop: The Fundamentals of Layers This online tutorial is the basic tutorial for understanding the features that define the core of the Photoshop editing system. The tutorial covers the basic features of layers and how to edit a Photoshop image by using the Layers panel, making changes using the Content-Aware Move tool, and creating overlays to work on multiple layers at once. The tutorial covers the basics of working with Photoshop layers by taking the student through the work process of creating a layered file and making changes. Create a Makeup and Beauty Look in Photoshop In this tutorial, the author shows how to create a makeup look for a new client in Photoshop. It consists of creating a background, creating a skin, using a color gradient and blushes, using an imperfect skin effect with a skin overlay, creating and blending using the Liquify tool, applying colors to eyes using a gradient, adding hair and modeling the eyes, and using an emboss effect. This is a great tutorial for photographers because it shows how to make people's faces look real. Photoshop Class - The Basics A Photoshop tutorial that is very helpful for

### **Plugin Photoshop Nik Software Free Download (2022)**

Filters apply effects to entire images or specific areas within them. You can use the filter to change the whole image, or just part of it. Effects allow you to change the appearance of an image using the built-in ones or custom ones. In the object-oriented module, you can create your own effects, much like you can in the Toolbox. The Pen tool, which is used to draw, trace, edit or sculpt objects, can also be used to create special effects. In the toolbox, you have access to many specific brush presets, which allows you to work with all your images and tweak them without having to create a whole new file each time. The Tracing Brush allows you to create flawless paper effects. You can do special effects with many other tools, such as using the airbrush, filter effects, or the eraser. You can also use the Pen tool to create such effects. The Clone Stamp is another tool that you can use to achieve special effects. Photoshop has also been redesigned to make it more user-friendly. When you first open the program, you're presented with a number of options including the preferences dialog box. You can now minimize the main Photoshop window, which means that you can add a new layer, edit an image, or create custom effects without having to close the program and enter its main interface. Photoshop also has some great presets for your specific area. For example, a purple toner effect can be turned on for printing newspaper photos or a gold toner effect for printing advertisements. These presets are all easy to access. They're displayed in the upper toolbar and are easily accessible. Another reason for the program's popularity is the wide variety of tools, presets, and effects available to users. Photoshop is just like a Swiss army knife — it can do many things and help users achieve their goals with ease. Choose from hundreds of specialized filters for all your photos and videos. The filters are available for cameras, mobile phones, social media, and more. There are over 1,900 professionally designed effects. You'll find Photoshop effects for improving images, enhancing your photos, creating vintage, retro, anime, and retro-inspired images, etching, drawing and painting, and retouching. With Photoshop, you can also add custom effects. When you're adding custom effects, make sure that you have a good idea of how they're applied. You can add paint spl 05a79cecff

# **Plugin Photoshop Nik Software Free Download With Registration Code [Mac/Win]**

Immunoglobulin G and IgM autoantibodies to oligonucleotides: detection and characterization by enzymatic amplification. Monoclonal antinuclear antibodies to oligonucleotides are very rare. We report the identification of one IgG and one IgM autoantibody from a cell-free hybridoma culture. The antibodies were characterized as binding to the phosphodiester backbone of deoxyoligonucleotide and deoxyribonucleotide, respectively, and displayed the full complement of conventional autoantibody features. The IgG autoantibody displayed a 1:2,000,000 dilution of binding to a 12-base-pair oligonucleotide; however, the IgM antibody did not bind to a 12-base-pair oligonucleotide at a 1:10 dilution. The autoantibodies were characterized as oligonucleotide-binding autoantibodies, which distinguishes them from the IgM antinuclear antibodies and from anti-DNA antibodies. The conditions of the assay, which employ radiolabeled oligonucleotide, fluorescent substrates, and EnzChek and analogues, are described. The assay was used to screen serum from patients with systemic lupus erythematosus and rheumatoid arthritis for autoantibodies to oligonucleotides.Mapping of the calmodulin-binding domain of arginine vasopressin receptor in a chimeric construct. Molecular characteristics of the calmodulin-binding domain of the rat AVP1 receptor were examined using a chimeric receptor by way of substitution of the AVP binding region of the receptor with the homologous region of the VP2 receptor. The chimeric receptor expressed a similar potency of [125I]arginine vasopressin ([125I]AVP) binding (IC50 congruent to 3 nM), as that of the receptor, suggesting that the site is constitutively occupied. Calmodulin was able to modulate the binding of AVP with the chimeric receptor with a potency similar to that of rat AVP1 receptor. However, calmodulin was unable to inhibit the binding of AVP with the chimeric receptor, which was expected if AVP1 receptor-associated regulation of calmodulin is mediated by this site. We determined that the central asparagine-87 is the important site of interaction of the three calcium-binding domains

#### **What's New in the Plugin Photoshop Nik Software Free Download?**

October 21, 2011 A Roll of Honour Remembered: A.L. Witty "Today, on this centenary of the battle that gave us not only an end to a dreadful war but also the start of a new Australian republic, the final resting place of Private A.L. Witty is remembered." A.L. Witty's story is not uncommon in the Anzac centenary commemorations: a young man who found himself caught up in one of the bloodiest conflicts in human history; who died, and died in battle; and whose name has been lost to history. Private A.L. Witty was born in Sydney in 1877. His father, Charles, was born in Scotland and his mother, Martha, in New South Wales. As young men, the family was part of a big cricket crowd at the Grahame School in Sydney. Some years later, Witty played first-class cricket for New South Wales. But at the outbreak of the war, he was just 18 years old. In the first week of October, the Centenary of the Gallipoli landing began to unfold in many parts of the world. In Australia, a major new exhibition opened in Perth. It was entitled Out of the Line of Fire: The Gallipoli Campaign 1915-16. It sought to recapture the experience of the Anzac campaign in the first three years of the war, on the eve of the landing at Gallipoli, where thousands of Australians and New Zealanders died. This, the first centenary of the Gallipoli campaign, was the most high-profile part of the Anzac 100 events that take place around Australia and New Zealand from today until the end of next year. At the time of the First World War, football was a relatively new sport in Australia. Over the war years, football was introduced to the schools system. It became an important part of the life of many young people. The English, French, German and Italian First World War armies followed rules and regulations. There are many accounts of the Gallipoli landings, including high-profile interviews with many of those who took part, and a large number of movies, and books, that can be found at major libraries around the world. But one of the untold stories that emerged from the battle — and one that emerged only after the war was over — was that of a young man who was killed

### **System Requirements:**

More than 2GB RAM or 4GB RAM is recommended for the best gaming experience. 1.0 GHz Processor (or faster) Minimum of 1.5 GB of available storage space is recommended to run the game. DirectX® 11 or higher Windows 7, Windows 8, and Windows 10 (32-bit and 64-bit) HDD space: 3.0 GB is sufficient 8 GB is recommended Screen resolution: 720p recommended 1080p recommended How to Install

Related links:

<https://virtual.cecafiedu.com/blog/index.php?entryid=3599> <https://loquatics.com/twain-plugin-for-photoshop-cs6-64-bit-download/> <https://theoceanviewguy.com/free-download-textures-for-photoshop/> [https://k22.be/wp-content/uploads/2022/07/Download\\_Adobe\\_Photoshop\\_CC\\_2018\\_\\_Free\\_Get.pdf](https://k22.be/wp-content/uploads/2022/07/Download_Adobe_Photoshop_CC_2018__Free_Get.pdf) <https://protected-brushlands-43840.herokuapp.com/newnet.pdf> <https://liquidonetransfer.com.mx/?p=29655> [https://sbrelo.com/upload/files/2022/07/gAdJoavKhU6qy1r5yhuM\\_01\\_51d4923daf002313b7dccd3c66dde0eb\\_file.pdf](https://sbrelo.com/upload/files/2022/07/gAdJoavKhU6qy1r5yhuM_01_51d4923daf002313b7dccd3c66dde0eb_file.pdf) <https://www.careerfirst.lk/sites/default/files/webform/cv/adobe-photoshop-free-download-ocean-of-games.pdf> [http://bestclassified.in/wp-content/uploads/2022/07/Download\\_This\\_Free\\_Rainbow\\_Style\\_Colored\\_Vector.pdf](http://bestclassified.in/wp-content/uploads/2022/07/Download_This_Free_Rainbow_Style_Colored_Vector.pdf) [http://www.srandicky.sk/wp-content/uploads/2022/07/Photoshop\\_Cs3\\_Apk\\_Free\\_Download.pdf](http://www.srandicky.sk/wp-content/uploads/2022/07/Photoshop_Cs3_Apk_Free_Download.pdf) <https://arcane-retreat-94659.herokuapp.com/yalherm.pdf> <https://cuteteddybearpuppies.com/2022/07/download-norton-express-from-a-free-key-hacking-windows-64/> https://supermoto.online/wp-content/uploads/2022/07/Photoshop\_Free\_Trial\_Official\_Adobe\_Photoshop.pdf [http://www.theoldgeneralstorehwy27.com/wp](http://www.theoldgeneralstorehwy27.com/wp-content/uploads/2022/07/Download_Adobe_Photoshop_CS6_2013_RC_Crack.pdf)[content/uploads/2022/07/Download\\_Adobe\\_Photoshop\\_CS6\\_2013\\_RC\\_Crack.pdf](http://www.theoldgeneralstorehwy27.com/wp-content/uploads/2022/07/Download_Adobe_Photoshop_CS6_2013_RC_Crack.pdf) <https://duolife.academy/photoshop-cs3-compressed-download/> [https://daniellechildrensfund.org.ec/red\\_convivencia\\_ec/blog/index.php?entryid=2414](https://daniellechildrensfund.org.ec/red_convivencia_ec/blog/index.php?entryid=2414) [https://breakingnewsandreligion.online/wp](https://breakingnewsandreligion.online/wp-content/uploads/2022/07/download_free_adobe_photoshop_cc_2020_language_pack.pdf)[content/uploads/2022/07/download\\_free\\_adobe\\_photoshop\\_cc\\_2020\\_language\\_pack.pdf](https://breakingnewsandreligion.online/wp-content/uploads/2022/07/download_free_adobe_photoshop_cc_2020_language_pack.pdf) <https://malekrealty.org/free-download-adobe-photoshop-elements-2019/> <https://greenboxoffice.ro/how-to-download-photoshop-cs5-for-free/> <https://ryansellsflorida.com/2022/07/01/how-to-download-adobe-photoshop-for-free-new-photoshop-tips/>